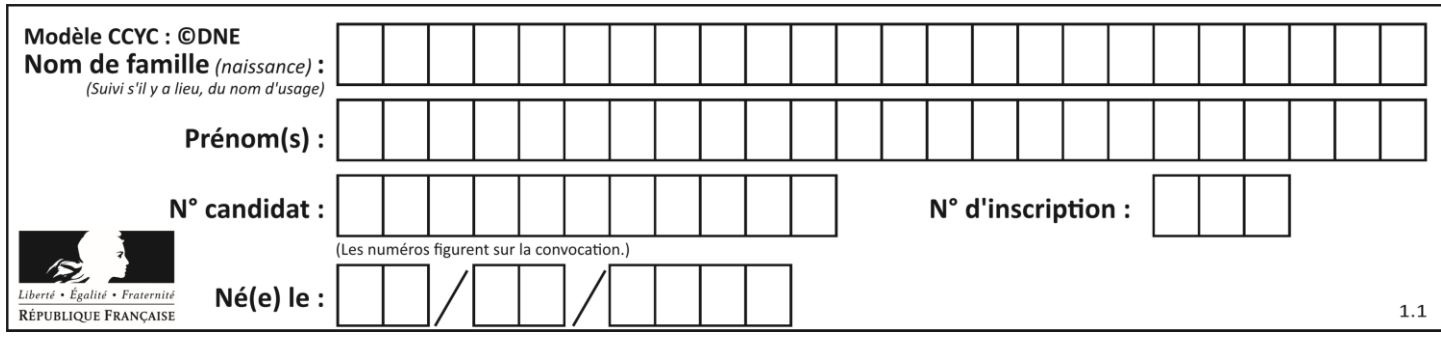

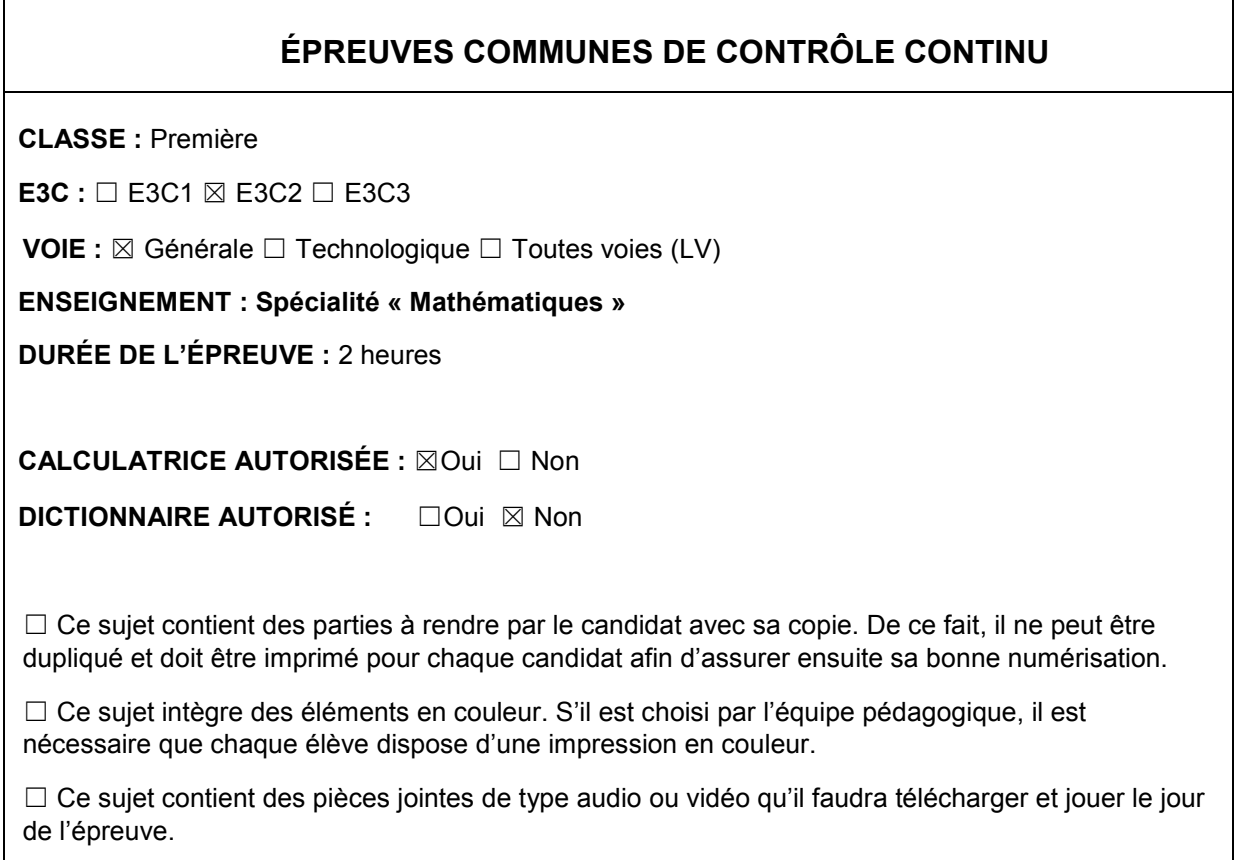

#### **Nombre total de pages** : 6

**G1SMATH02597 G1SSMAT02597**

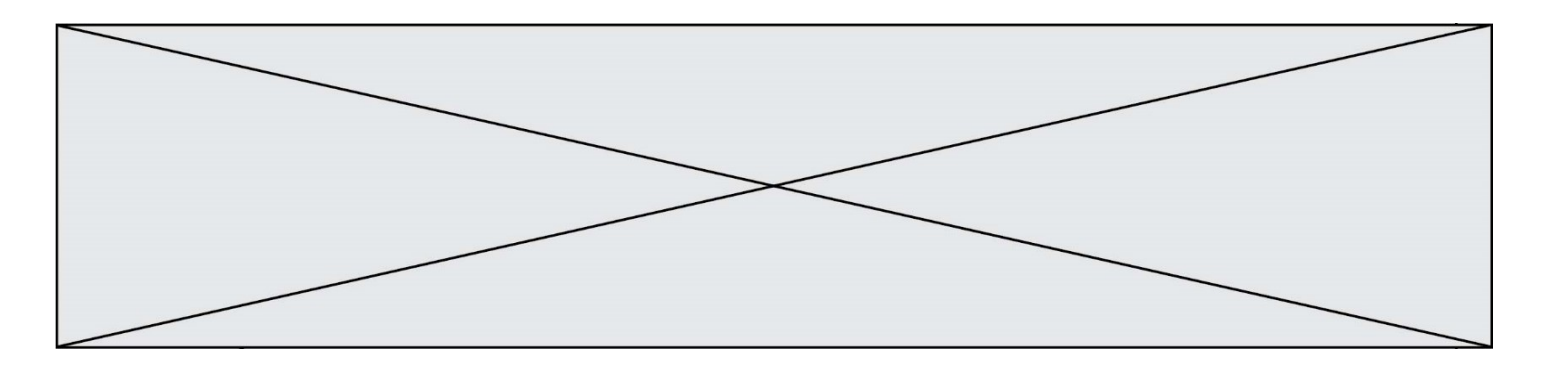

## **Exercice 1 (5 points)**

Ce QCM comprend 5 questions.

Pour chacune des questions, une seule des quatre réponses proposées est correcte.

Les questions sont indépendantes.

Pour chaque question, indiquer le numéro de la question et recopier sur la copie la lettre correspondante à la réponse choisie.

Aucune justification n'est demandée mais il peut être nécessaire d'effectuer des recherches au brouillon pour aider à déterminer votre réponse.

Chaque réponse correcte rapporte 1 point. Une réponse incorrecte ou une question sans réponse n'apporte ni ne retire de point.

Question 1

ABC est un triangle tel que AB = 5, AC = 6 et BAC =  $\frac{\pi}{4}$  $\frac{\pi}{4}$ . Alors  $\overrightarrow{AB}$ .  $\overrightarrow{AC}$  est égal à :

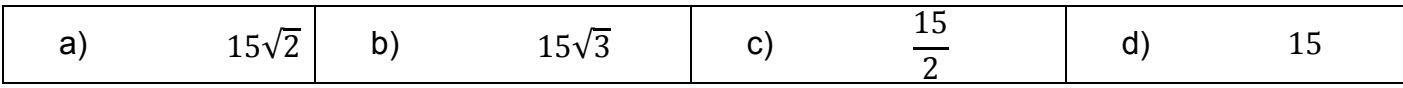

#### Question 2

ABCD est un carré de centre 0 tel que AB = 1. Alors  $\overrightarrow{AB}$ .  $\overrightarrow{OD}$  est égal à :

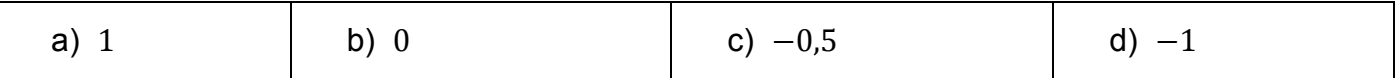

#### Question 3

 $\vec{u}$  et  $\vec{v}$  sont deux vecteurs orthogonaux tels que  $\|\vec{u}\| = 2$  et  $\|\vec{v}\| = 1$ .

 $(\vec{u} + \vec{v})$ .  $(2\vec{u} - \vec{v})$  est égal à :

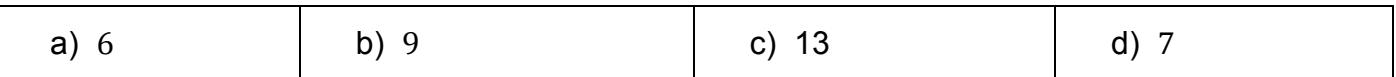

**G1SMATH02597 G1SSMAT02597**

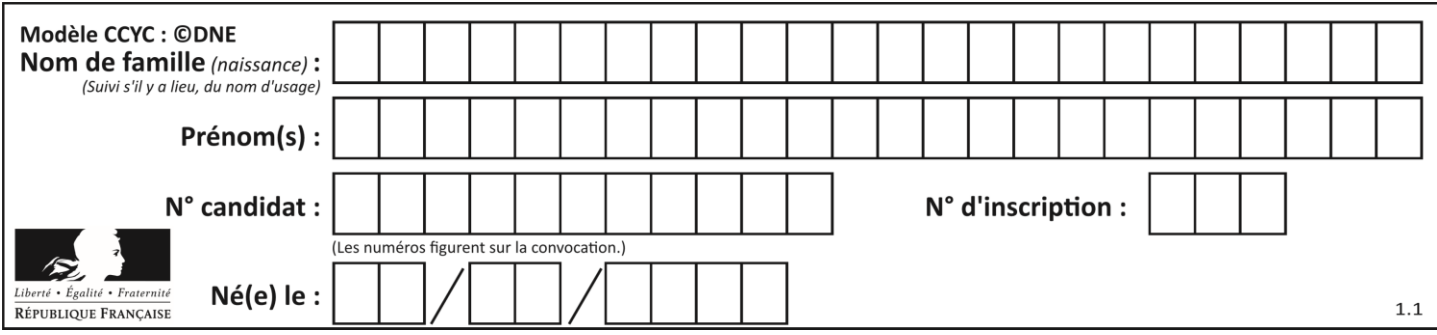

On se place dans un repère orthonormé du plan.

Sur la figure ci-dessous, on a tracé la courbe représentative notée  $C$  d'une fonction  $f$ définie sur ℝ.

La droite  $D$  est tangente à la courbe  $C$  au point  $A(5; 0)$ .

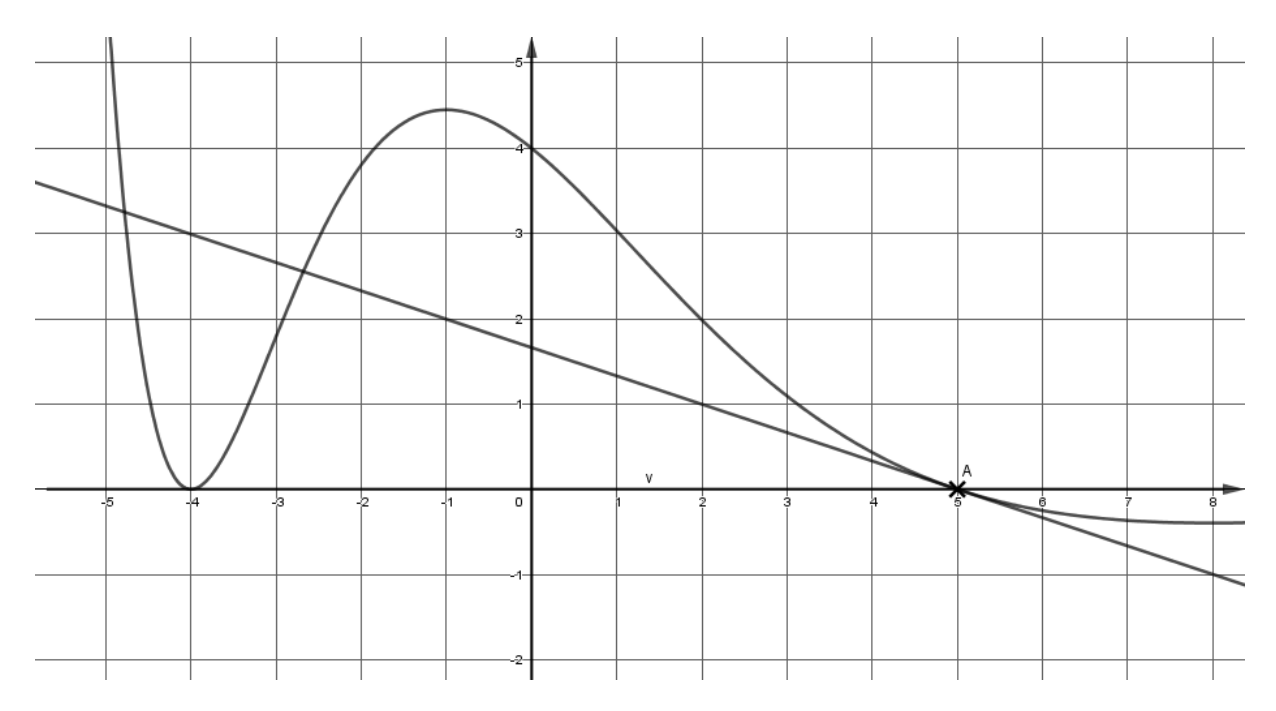

# Question 4

On note f ' la dérivée de la fonction f. Alors f '(5) est égal à :

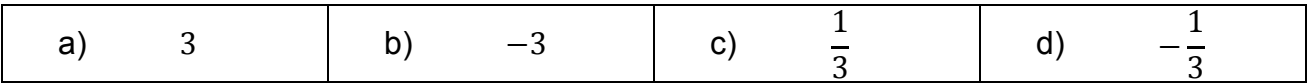

### Question 5

Pour tout réel x de l'intervalle  $]-\infty, 0]$ , on a :

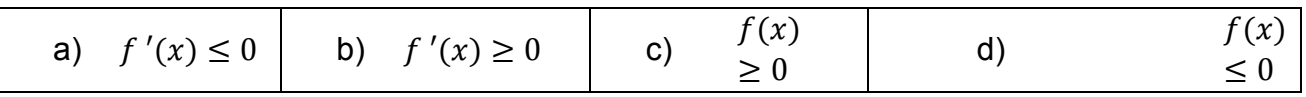

**G1SMATH02597 G1SSMAT02597**

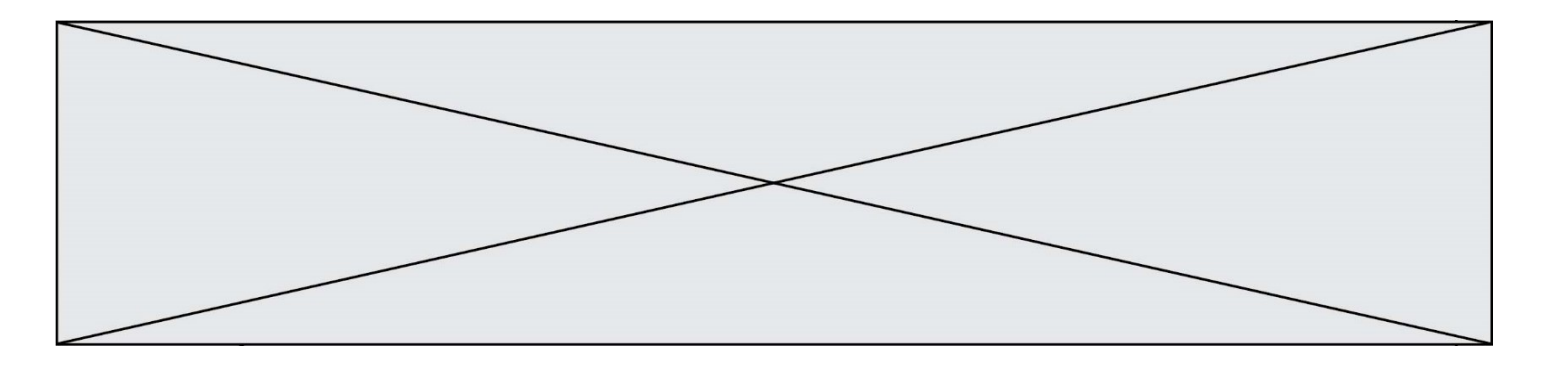

## **Exercice 2 (5 points)**

Une entreprise pharmaceutique fabrique un soin antipelliculaire. Elle peut produire entre 200 et 2 000 litres de produit par semaine. Le résultat, en dizaines de milliers d'euros, réalisé pour la production et la vente de  $x$  centaines de litres est donné par la fonction  $R$  définie par :

$$
R(x) = (5x - 30)e^{-0.25x},
$$
 pour tout réel  $x \in [2, 20]$ 

- 1) Calculer le résultat réalisé par la fabrication et la vente de 7 centaines de litres de produit. On l'arrondira à l'euro près.
- 2) Vérifier que pour la fabrication et la vente de 400 litres de produit, l'entreprise réalise un résultat négatif (appelé déficit).
- 3) Résoudre l'inéquation  $R(x) \geq 0$ , d'inconnue x. Interpréter dans le contexte de l'exercice.
- 4) On note  $R'$  la dérivée de la fonction  $R$ .

Un logiciel de calcul formel donne :  $R'(x) = (-1,25x + 12,5)e^{-0,25x}$ .

En déduire la quantité de produit que l'entreprise doit produire et vendre pour réaliser le résultat maximal.

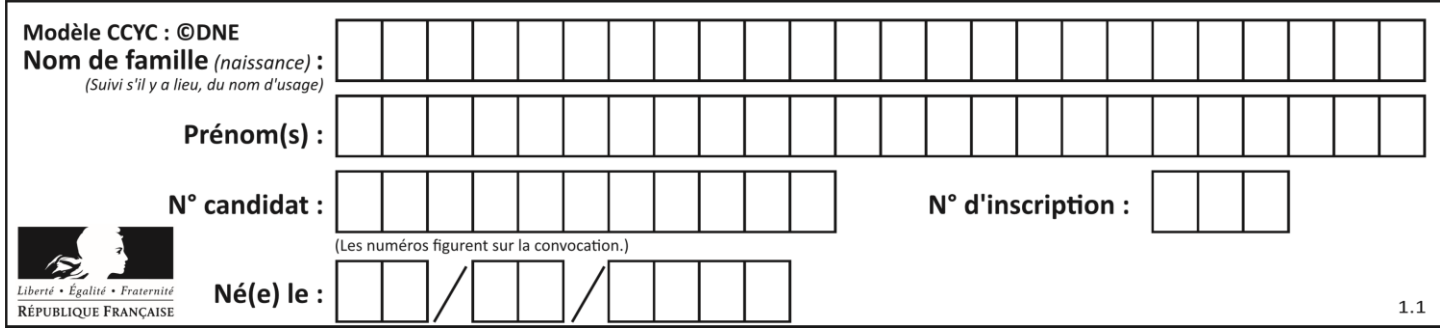

**Exercice 3 (5 points)**

Lors du lancement d'un hebdomadaire, 1 200 exemplaires ont été vendus.

Une étude de marché prévoit une progression des ventes de 2 % chaque semaine.

On modélise le nombre d'hebdomadaires vendus par une suite  $(u_n)$  où  $u_n$  représente le nombre de journaux vendus durant la  $n$ -ième semaine après le début de l'opération.

On a donc  $u_0 = 1 200$ .

- 1) Calculer le nombre  $u_2$ . Interpréter ce résultat dans le contexte de l'exercice.
- 2) Écrire, pour tout entier naturel n, l'expression de  $u_n$  en fonction de n.
- 3) Voici un programme rédigé en langage Python :

```
def suite( ) :
u = 1200S = 1200n = 0 while S < 30000 :
   n = n+1u = u*1.02S = S+u return(n)
```
Le programme retourne la valeur 20.

Interpréter ce résultat dans le contexte de l'exercice.

4) Déterminer le nombre total d'hebdomadaires vendus au bout d'un an.

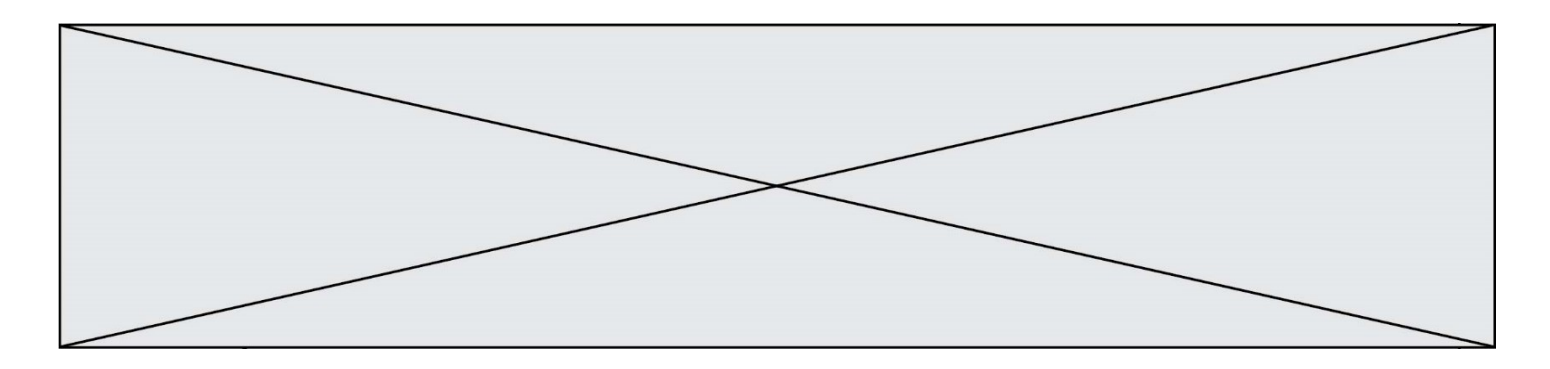

# **Exercice 4 (5 points)**

Une agence de voyage propose deux formules week-end pour se rendre à Londres au départ de Nantes. Les clients choisissent leur moyen de transport : train ou avion.

De plus, s'ils le souhaitent, ils peuvent compléter leur formule par l'option « visites guidées ».

Une étude a produit les données suivantes :

- 40 % des clients optent pour l'avion ;
- parmi les clients ayant choisi le train, 50 % choisissent aussi l'option « visites guidées » ;
- 12 % des clients ont choisi à la fois l'avion et l'option « visites guidées ».

On interroge au hasard un client de l'agence ayant souscrit à une formule week-end à Londres.

On considère les évènements suivants :

A : « le client a choisi l'avion » ;

V : « le client a choisi l'option « visites guidées ».

- 1) Déterminer  $P_{\Delta}(V)$ .
- 2) Démontrer que la probabilité pour que le client interrogé ait choisi l'option « visites guidées » est égale à 0,42.
- 3) Calculer la probabilité pour que le client interrogé ait pris l'avion sachant qu'il n'a pas choisi l'option « visites guidées ». Arrondir le résultat au centième.
- 4) On interroge au hasard deux clients de manière aléatoire et indépendante. Quelle est la probabilité qu'aucun des deux ne prennent l'option « visites guidées » ?